Statistical Sampling Process Flowchart for Travel Vouchers

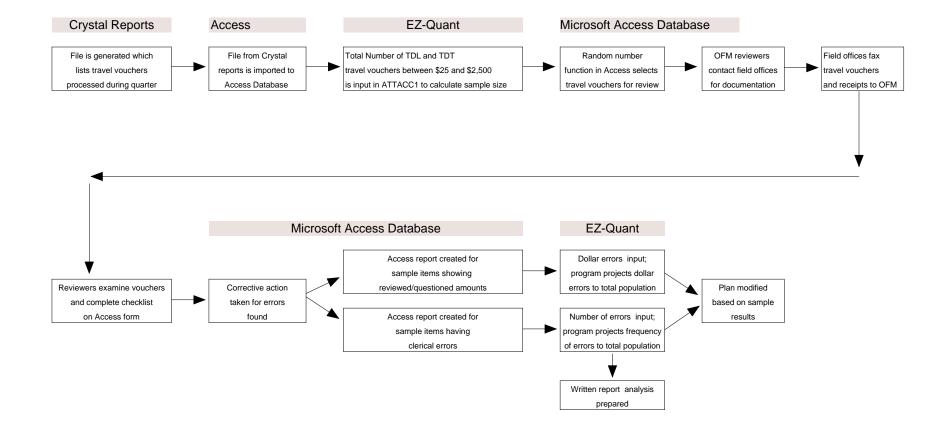